# MSX-BASIC

# GUIA DE CONSULTA RÁPIDA

Escrito e editorado por: Edison Antonio Pires de Moraes eapmoraes@msxall.com www.msxtop.msxall.com

22/05/2004

#### 30 MSX-BASIC

# CONVENÇÕES USADAS

NOME DA INSTRUÇÃO (tipo da instrução, versão do BASIC) Formato: Formatos válidos para a instrução. Função: Forma de operação da instrução.

Há cinco tipos de instruções, a saber: declarações, comandos, funções, variáveis de sistema e operadores lógicos.

A versão do BASIC assinala a versão para a qual a instrução está implementada. Valores separados por "-" indicam que há diferenças de sintaxe ou comportamento para versões diferentes.

- 1~4 Versão do MSX-BASIC
- M MSX-MUSIC BASIC
- K Necessário Kanji-ROM
- D Disk-BASIC 1.0
- D<sub>2</sub> Disk-BASIC 2.0

#### NOTAÇÕES DE FORMATO

- <exprA> variável, constante ou expressão string ou numérica.
- <exprN> variável, constante ou expressão numérica.
- <expr\$> variável, constante ou expressão string.
- <n> é um número definido. Quando entre parênteses pode ser uma expressão ou variável numérica.
- [ ] delimita parâmetro opcional.
- significa que apenas um dos itens pode ser utilizado.
- { } delimita opção.
- X<br>
X% variável qualquer.<br>
X% variável inteira qua
- X% variável inteira qualquer.<br>X ! variável de precisão simi
- variável de precisão simples qualquer.
- X # variável de precisão dupla qualquer.<br>X \$ variável alfanumérica qualquer
- variável alfanumérica qualquer.

Caracteres entre parênteses após múltiplos formatos para uma instrução indicam a versão do BASIC na qual aquele formato da instrução está disponível.

# GUIA DE CONSULTA RÁPIDA DO MSX-BASIC

#### ABS (função, 1)

Formato:  $X = ABS$  (<exprN>) Função: Retorna em X o valor absoluto (módulo) de <exprN>.

AND (operador lógico, 1) Formato: <exprA1> AND <exprA2> Função: Efetua operação lógica AND entre <exprA1> e <exprA2>.

ASC (função, 1)

Formato:  $X = ASC$  (<expr\$>) Função: Retorna em X o código ASCII do primeiro caractere de expr\$.

#### ATN (função, 1)

- Formato:  $X = ATN$  (<exprN>)
- Função: Retorna em X o valor do arcotangente de exprN (exprN deve ser expresso em radianos).

#### AUTO (comando, 1)

Formato: AUTO [numlinha, [incremento]]

 Função: Gera automaticamente números de linha, iniciando com [numlinha] e incrementado com o valor de [incremento].

#### BASE (variável de sistema, 1-2-3)

Formato:  $X = BASE (\langle n \rangle) | BASE (\langle n \rangle) = \langle exprN \rangle$ 

 Função: Retorna em X ou define os endereços de início das tabelas na VRAM para cada modo de tela. <n> é um número inteiro que segue a seguinte tabela:

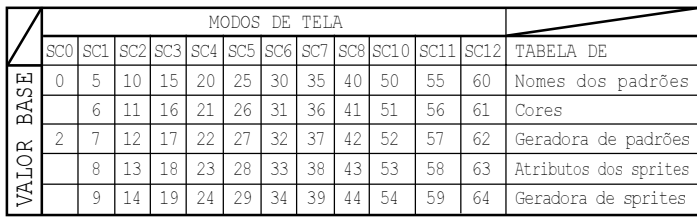

#### BEEP (declaração, 1)

 Formato: BEEP Função: Gera um beep.

#### BIN\$ (função, 1)

- Formato:  $X$ \$ = BIN\$(<exprN>)
- Função: Converte o valor de <exprN> em uma string de códigos binários e retorna o valor obtido em X\$.

#### MSX-BASIC 29

#### BLOAD (comando, 1-D)

- Formato: BLOAD "<nomearq>"[,R[,<offset>]]  $BLOAD$  "<nomearg>" $K.R$  |  $.S$ } $K <$ offset> $\Pi$  (D)
- Função: Carrega um bloco binário na RAM ou na VRAM (,S). Se especificado [,R], executa programa em código de máquina.

#### BSAVE (comando, 1-D)

- Formato: BSAVE "<nomearq>",<endini>,<endfim>[,<endexec>] BSAVE "<nomearq>",<endini>,<endfim>[,<endexec>[,S]] (D)
- Função: Salva em disco ou fita um bloco binário. Se especificado ,S salva um bloco da VRAM.

#### CALL (declaração, 1-2-3-4-D-M)

Formato: CALL <comando extendido> [(<argumento>[,argumento>...])] Função: Executa comandos extendidos através de cartuchos de ROM.

#### CDBL (função, 1)

- Formato:  $X# = CDBL$  (<exprN>)
- Função: Converte o valor de <exprN> em um valor de dupla precisão e retorna o valor obtido em X#.

#### CHR\$ (função, 1)

- Formato:  $X$ \$ = CHR\$(<exprN>)
- Função: Retorna em X\$ o caractere cujo código ASCII é expressado em <exprN>.

#### CINT (função, 1)

- Formato:  $X\% = \text{CINT}(\text{})$
- Função: Converte o valor de <exprN> em um valor inteiro e retorna o valor obtido em X%.

#### CIRCLE (declaração, 1-2)

- Formato:  $CIRCLE \{(X,Y) | STEP(X,Y)\}$ ,<raio>[,<cor>[,<ângulo inicial> [,< ângulo final>[,<proporção>]]]]
- Função: Desenha uma circunferência com ponto central em (X,Y). Se for especificado STEP, as coordenadas serão calculadas a partir da atual. <ângulo inicial> e <ângulo final> devem ser especificados em radianos. <proporção> é a relação para elipse, sendo <1> circunferência perfeita.

#### CLEAR (declaração, 1)

Formato: CLEAR [<tamanho área string>[,limite superior memória>]] Função: Inicializa as variáveis do BASIC e seta o tamanho da área para string e o limite superior de memória usado pelo BASIC.

# CARACTERES ESPECIAIS

# ABREVIAÇÕES DE INSTRUÇÕES

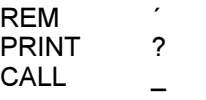

# CÓDIGOS DE OPERAÇÃO LÓGICA

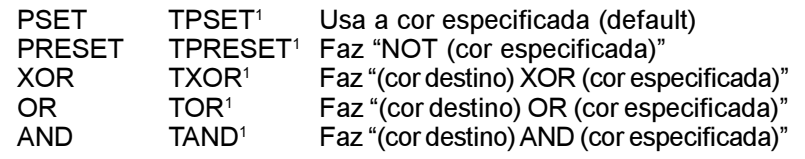

#### TABELAS VERDADE

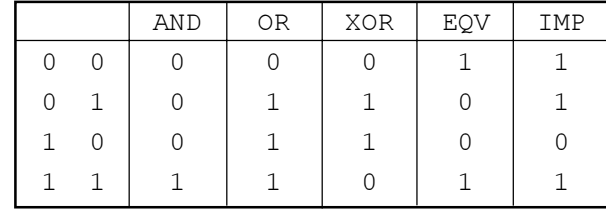

#### **NOTAÇÕES**

- &B Precede uma constante na forma binária
- &O Precede uma constante na forma octal
- &H Precede uma constante na forma hexadecimal
- % Assinala variável como inteira
- ! Assinala variável como precisão simples
- # Assinala variável como precisão dupla
- Assinala variável como alfanumérica
- Operador matemático para subtração
- Operador matemático para adição
- / Operador matemático para divisão
- \* Operador matemático para multiplicação
- Operador matemático para potenciação
- = Denota igualdade e atribui valores
- <> Denota diferença

Nota 1: Quando a operação lógica for precedida por "T", nenhuma operação será feita quando a cor for transparente.

#### PAGE (declaração, 2)

- Formato: SET PAGE <página apresentada>, <página ativa>
- Função: Seleciona páginas de vídeo. <página apresentada> é a página a ser apresentada na tela e <página ativa> é a página na qual serão executados os comandos.

#### PASSWORD (declaração, 2)

- Formato: SET PASSWORD <expr\$>
- Função: Ativa a senha. <expr\$> deve conter uma senha de no máximo 6 caracteres.

#### PROMPT (declaração, 2)

- Formato: SET PROMPT <expr\$>
- Função: Ativa um novo prompt para o BASIC. <expr\$> deve conter o novo prompt com no máximo 6 caracteres.

#### SCREEN (declaração, 2)

- Formato: SET SCREEN
- Função: Grava na SRAM do relógio os dados da declaração SCREEN.

#### TIME (declaração, 2)

- Formato: SET TIME <expr\$> [,A]
- Função: Altera a hora do relógio. [,A] altera a hora do alarme. <expr\$> deve conter uma especificação de hora válida.

#### TITLE (declaração, 2)

- Formato: SET TITLE <expr\$> [,<cor do título>]
- Função: Define o título e a cor da tela inicial. <expr\$> deve conter o título com 6 caracteres no máximo. <cor do título> pode variar de 1 a 4

#### VIDEO (declaração, 2, opcional)

Formato: SET VIDEO [<modo>[,<Ym>[,<CB>[,<sync>[,<voz> [,<entrada de vídeo>[,<controle AV>]]]]]]] Função: Define superimposição e outros modos.

#### MSX-BASIC 5

CLOAD (comando, 1) Formato: CLOAD ["nome arq"] Função: Carrega um programa BASIC de fita cassete.

CLOAD? (comando, 1) Formato: CLOAD? ["nome arq"] Função: Compara um programa BASIC na fita cassete com o da memória.

#### CLOSE (comando, 1-D)

Formato: CLOSE [[#]<nº arquivo>[,[#]<nº arquivo>...]]

- Função: Fecha os arquivos especificados. Se não for especificado nenhum arquivo, fecha todos os arquivos abertos.
- CLS (declaração, 1) Formato: CLS Função: Limpa a tela.

#### CMD (comando, 1)

 Formato: Sem formato definido. Função: Reservado para implementação de novos comandos.

#### COLOR (declaração, 1-2)

- Formato: COLOR [<cor frente>[,<cor fundo>[,<cor borda>]]] (1-2)
- Função: Especifica as cores da tela. Os valores de cor podem variar de 0 a 15 para as screens 0 a 7 e 10 e de 0 a 255 para as screens 8, 11 e 12.

#### COLOR = (declaração, 2)

 Formato: COLOR = (<nº paleta>,<nível verm.>,<nível verde>,<nível azul>) Função: Especifica as cores da paleta. <nº de paleta> pode variar de 0 a 15 e os níveis de cor podem variar de 0 a 7.

# COLOR = NEW (declaração, 2)

- Formato: COLOR [= NEW]
- Função: Restaura a paleta de cores para os valores iniciais.

# COLOR = RESTORE (declaração, 2)

- Formato: COLOR = RESTORE
- Função: Copia o conteúdo da paleta de cores armazenada na VRAM para os registradores de paleta do VDP.

#### COLOR SPRITE (declaração, 1-2)

- Formato: COLOR SPRITE (<nº do plano do sprite>)=<cor>
- Função: Especifica a cor dos sprites. <nº do plano do sprite> pode variar de 0 a 31 e a cor é a da paleta (0 a 15).
- Formato: COLOR SPRITE\$ (<nº do plano do sprite>)=<expr\$> onde <expr\$> = CHR\$(cor 1ª linha> + CHR\$(cor  $2^a$  linha) ...
- Função: Especifica a cor de cada linha dos sprites. A cor é a da paleta (0 a 15).
- CONT (comando, 1)
- Formato: CONT
- Função: Continua a execução de um programa que foi interrompido.

#### COPY (declaração, 1-2-D)

- Formato: COPY "nomearq1" [TO "nomearq2"] (1-D)
- Função: Copia o conteúdo de <nomearq1> para <nomearq2>.
- Formato: COPY (X1,X2)-(Y1,Y2) [,<página fonte>] TO (X3,Y3) [,<página destino>[,<operação lógica>]] (2)
- Função: Copia uma área retangular da tela para outra.
- Formato: COPY (X1,X2)-(Y1,Y2) [,<página fonte>] TO {<variável matriz | <nomearq>} (2-D)
- Função: Copia o conteúdo de uma área retangular da tela para uma variável matriz ou para um arquivo em disco.
- Formato: COPY {<variável matriz> | <nomearq>} [, <direção>] TO (X3,Y3) [,<página destino>[,<operação lógica>]] (2-D)
- Função: Copia o conteúdo de uma variável matriz ou de um arquivo em disco para uma área retangular na tela.
- Formato: COPY <nomearq> TO <variável matriz> (2-D)
- Função: Copia o conteúdo de um arquivo para uma variável matriz.
- Formato: COPY <variável matriz> TO <nomearq> (2-D)
- Função: Copia o conteúdo de uma variável matriz para um arquivo.

# COPY SCREEN (declaração, 2, opcional)

Formato: COPY SCREEN [<modo>]

Função: Escreve os dados do Color Bus na VRAM.

# COS (função, 1)

- Formato:  $X = COS$  (<exprN>)
- Função: Retorna em X o valor do cosseno de <exprN> (exprN deve ser expresso em radianos).
- CSAVE (comando, 1)
- Formato: CSAVE "<nomearg>" [, <br/>baud rate>] Função: Salva um programa BASIC na fita cassete.

# CSNG (função, 1)

- Formato: X! = CSNG(<exprN>)
- Função: Converte o valor de <exprN> em um valor de precisão simples e retorna o valor obtido em X!.

0 - Pythograph 11 - Ritmo puro Cis+ (B-)

16 - Ritmo puro Fis+ (Es-)<br>17 - Ritmo puro G+ (E-)

19 - Ritmo puro A+ (Fis-)<br>20 - Ritmo puro B- (G-)

21 - Ritmo puro H- (Gis-)

- 1 Mintone 12 Ritmo puro D+ (H-)
- 2 Welkmeyster 13 Ritmo puro Es+ (C-)<br>3 Welkmeyster (aiustado) 14 Ritmo puro E+ (Cis-)
- 3 Welkmeyster (ajustado) 14 Ritmo puro E+ (Cis-<br>4 Welkmeyster (separado) 15 Ritmo puro F+ (D-)
- 4 Welkmeyster (separado)<br>5 Kilanbuger
- 
- 6 Kilanbuger (ajustado)
- 7 Velotte Young 18 Ritmo puro Gis+ (F-)<br>8 Lamour 19 Ritmo puro A+ (Fis-)
- 
- 9 Ritmo perfeito (default)<br>10 Ritmo puro C+ (A-)
- 
- TRANSPOSE (declaração, M)
	- Formato: CALL TRANSPOSE (<n>)
	- Função: Muda de clave. <n> pode variar de -12799 a +12799, sendo que 100 unidades correspondem a meio tom. O valor default é 0.

### VOICE (declaração, M)

- Formato: CALL VOICE ([@<n1>],[@<n2>], ..... [@<n9>])
- Função: Especifica os instrumentos que serão usados em cada voz. <nx> pode variar de 0 a 63. O valor default é 0.

# VOICE COPY (declaração, M)

- Formato: CALL VOICE COPY (@<n1>,-<n2>)
- Função: Copia dados referentes aos instrumentos de/para uma variável matriz tipo DIM A%(16). <n1> é a fonte e <n2> o destino. <n1> pode variar de 0 a 63 e <n2> só pode ser 63, ou <n1> e <n2> podem ser uma variável matriz.

# SEQÜÊNCIA SET

ADJUST (declaração, 2)

 Formato: SET ADJUST (<coordenada X>,<coordenada Y>) Função: Muda a localização da tela. X e Y podem variar de -7 a 8.

# BEEP (declaração, 2)

- Formato: SET BEEP <timbre>,<volume>
- Função: Seleciona o tipo e o volume do beep. Os valores válidos variam de 1 a 4.

# DATE (declaração, 2)

Formato: SET DATE <expr\$> [,A]

 Função: Altera a data do relógio. [,A] altera a data do alarme. <expr\$> deve conter uma especificação de data válida.

PCMREC (declaração, 4)

 Formato: CALL PCMREC (@<endini>,<endfim>,<samp.rate>, [[<nível de disparo>],[<salvamento>],S])

 Função: Grava dados PCM na RAM ou VRAM. <endini> e <endfim> são os endereços inicial e final para gravação e podem variar de 0000H a FFFFH, <samp.rate> pode ser 0 (15,75 KHz), 1 (7,875 KHz), 2 (5,25 KHz) ou 3 (3,9375 KHz), <nível de disparo> de 0 a 127 e <salvamento> pode ser 0 ou 1 (1=salva na RAM, 0=não salva). [,S] grava na VRAM.

#### PITCH (declaração, M)

Formato: CALL PITCH (<n>)

 Função: Ajuste fino do som. <n> pode variar de 410 a 459, sendo que o valor default é 440 (nota LÁ central).

PLAY (declaração, M)

Formato: CALL PLAY (<n>,<variável numérica>)

 Função: Retorna na <variável numérica> o estado da voz <n> do OPLL (tocando[-1] ou não [0]). <n> pode variar de 0 a 9. Se for 0, todas as vozes são checadas; se for 1 a 9 é checada a voz respectiva.

RAMDISK (declaração, D2)

Formato: CALL RAMDISK (<exprN1>,[<exprN2>])

 Função: Cria uma RAMDISK com tamanho máximo <exprN1> e opcionalmente retorna o tamanho efetivamente criado em <exprN2>. A RAMDISK é acessada através do drive H:.

RMDIR (declaração, D2)

Formato: CALL RMDIR (<expr\$>) Função: Remove o subdiretório especificado por <expr\$>.

#### STOPM (declaração, M)

 Formato: CALL STOPM Função: Interrompe a música tocada pelo MSX-MUSIC.

#### SYSTEM (comando, D)

 Formato: CALL SYSTEM Função: Chama o MSXDOS ou MSXDOS2.

TEMPER (declaração, M)

Formato: CALL TEMPER (<n>)

 Função: Define o modo bateria para o OPLL. <n> pode variar de 0 a 21, cujo significado está descrito na página seguinte.

CSRLIN (variável de sistema, 1)

Formato: X = CSRLIN

Função: Contém a posição vertical do cursor.

CVD (função, D)

Formato:  $X# = CVD$  (<string de 8 bytes>)

 Função: Converte a string em um valor de dupla precisão e armazena o valor obtido em X#.

CVI (função, D)

Formato:  $X\% = CVI$  (<string de 2 bytes>)

 Função: Converte a string em um valor inteiro e armazena o valor obtido em X%.

CVS (função, D)

Formato:  $X! = CVS$  (< string de 4 bytes>)

 Função: Converte a string em um valor de precisão simples e armazena o valor obtido em X!.

DATA (declaração, 1)

 Formato: DATA <constante>[,<constante> ...] Função: Armazena uma lista de dados para o comando READ.

#### DEF FN (declaração, 1)

Formato: DEF FN <nome> [(<argumento>[,<argumento>...])] = <expres são definidora de função de usuário> Função: Define uma função do usuário.

DEFDBL (declaração, 1)

 Formato: DEFDBL <faixa de caracteres>[,<faixa de caracteres>...] Função: Declara as variáveis especificadas como dupla precisão.

#### DEFINT (declaração, 1)

 Formato: DEFINT <faixa de caracteres>[,<faixa de caracteres>...] Função: Declara as variáveis especificadas como inteiras.

#### DEFSNG (declaração, 1)

 Formato: DEFSNG <faixa de caracteres>[,<faixa de caracteres>...] Função: Declara as variáveis especificadas como precisão simples.

#### DEFSTR (declaração, 1)

 Formato: DEFSTR <faixa de caracteres>[,<faixa de caracteres>...] Função: Declara as variáveis especificadas como strings.

DEFUSR (declaração, 1) Formato: DEFUSR[<número>] = <endereço> Função: Define um endereço inicial para execução de programa assembly a ser chamado pela função USR. DELETE (comando, 1) Formato: DELETE {<linha inicial>-<linha final> | <linha> | -<linha final>} Função: Apaga as linhas especificadas do texto BASIC. DIM (declaração, 1) Formato: DIM <variável> (<índice máximo>[,<índice máximo>...]) Função: Define uma variável matriz e aloca espaço na memória. DRAW (macro declaração, 1) Formato: DRAW <expr\$> Função: Desenha uma linha de acordo com <expr\$>. Os comandos válidos para <expr\$> são os seguintes: Un - para cima Dn - para baixo Ln - para esquerda Rn - para direita En - cima e direita Fn - baixo e direita Gn - baixo e esq. Hn - cima e esq. B - mov. sem desenho N - volta origem  $Mx,y - v$ ai p/ $X, Y$  An - gira n\*90 graus Sn - escala n/4 Cn - cor n Xsérie - macro em série DSKF (função, D) Formato:  $X = DSKF(\leq n^{\circ}$  drive>) Função: Retorna o espaço livre no drive especificado em clusters. EOF (função, 1-D) Formato:  $X = \text{EOF}(\leq n^{\circ}$  do arquivo>) Função: Retorna -1 (verdadeiro) caso o fim de arquivo seja detectado. ERASE (declaração, 1) Formato: ERASE <variável matriz>[,<variável matriz>...] Função: Deleta as variáveis matriz especificadas. EQV (operador lógico, 1) Formato: <exprA1> EQV <exprA2> Função: Efetua operação lógica EQV entre <exprA1> e <exprA2>. ERL (variável de sistema, 1) Formato: X = ERL Função: Contém o número de linha onde o último erro ocorreu. ERR (variável de sistema, 1)

Formato:  $X = ERR$ 

Função: Contém o código de erro do último erro ocorrido.

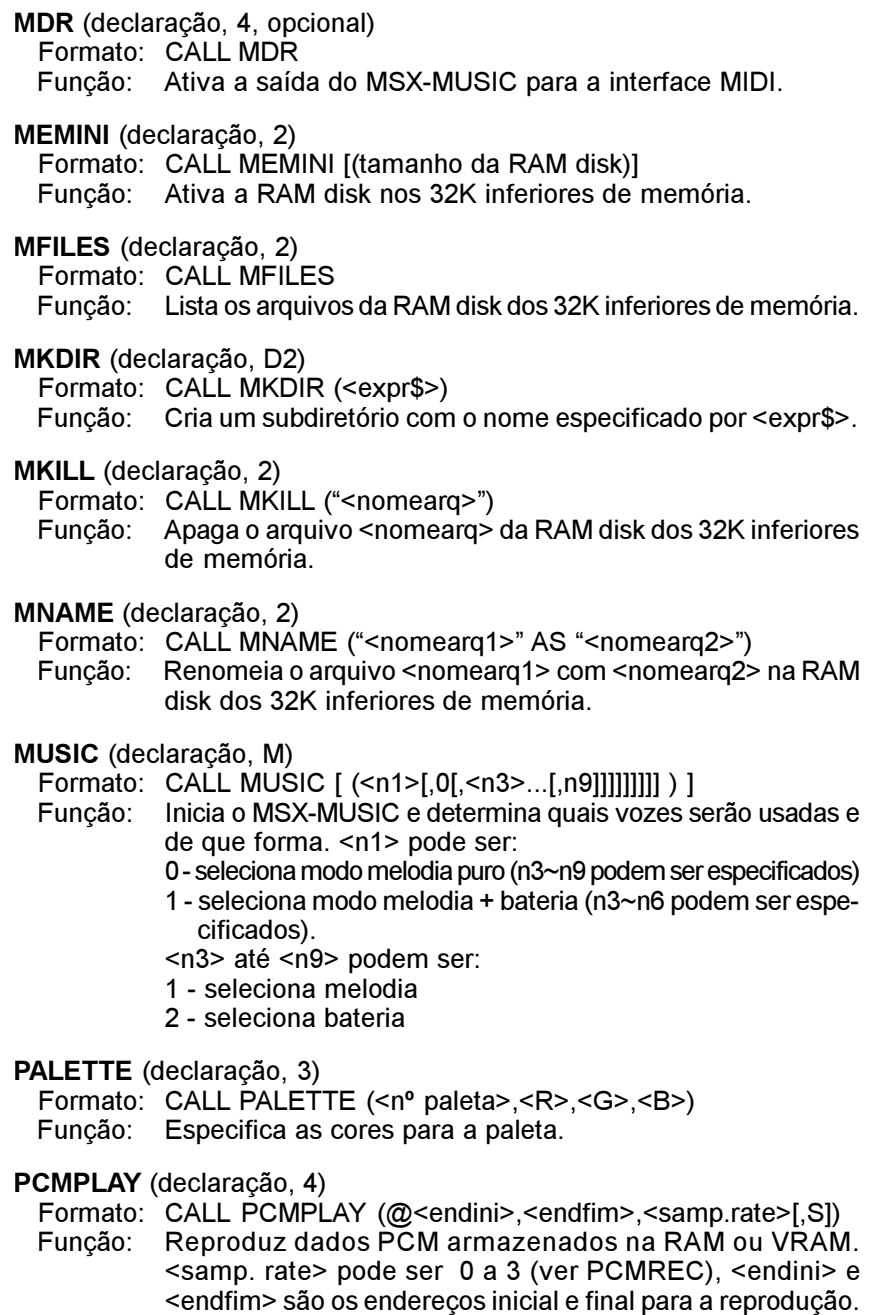

(variam de &H0000 a &HFFFF) e [,S] lê da VRAM.

#### WAIT (declaração, 1)

Formato: WAIT <nº porta>,<exprN1>[,<exprN2>]

 Função: Paralisa a execução do programa até que o valor da porta especificada coincida com o valor de <exprN1> ou <exprN2>.

#### WIDTH (declaração, 1-2)

Formato: WIDHT <número>

Função: Especifica a número de caracteres por linha nos modos texto.

#### XOR (operador lógico, 1)

Formato: <exprA1> XOR <exprA2>

Função: Efetua operação lógica XOR entre <exprA1> e <exprA2>.

# SEQÜÊNCIA CALL

ANK (declaração, 1-2-K) Formato: CALL ANK Função: Sai do modo Kanji.

#### BGM (declaração, M)

 Formato: CALL BGM(n) Função: Seta execução de comandos enquanto a música está sendo tocada. <n> pode ser 0 ou 1, conforme abaixo: 0 - nenhum comando pode ser executado durante a música. 1 - comandos podem ser executados durante a música (default).

CHDIR (declaração, D2)

Formato: CALL CHDIR (<expr\$>) Função: Troca subdiretório de acordo com o caminho <expr\$>.

CHDRV (declaração, D2) Formato: CALL CHDRV (<expr\$>) Função: Troca o drive de acordo com <expr\$>.

#### CLS (declaração, K)

 Formato: CALL CLS Função: Limpa a tela no modo Kanji.

#### FORMAT (comando, D)

 Formato: CALL FORMAT Função: Formata um disquete.

#### KANJI (declaração, K)

 Formato: CALL KANJI [<n>] Função: Ativa o modo Kanji. <n> pode variar de 0 a 3, mas os modos 1 a 3 só funcionam em um MSX2 ou superior.

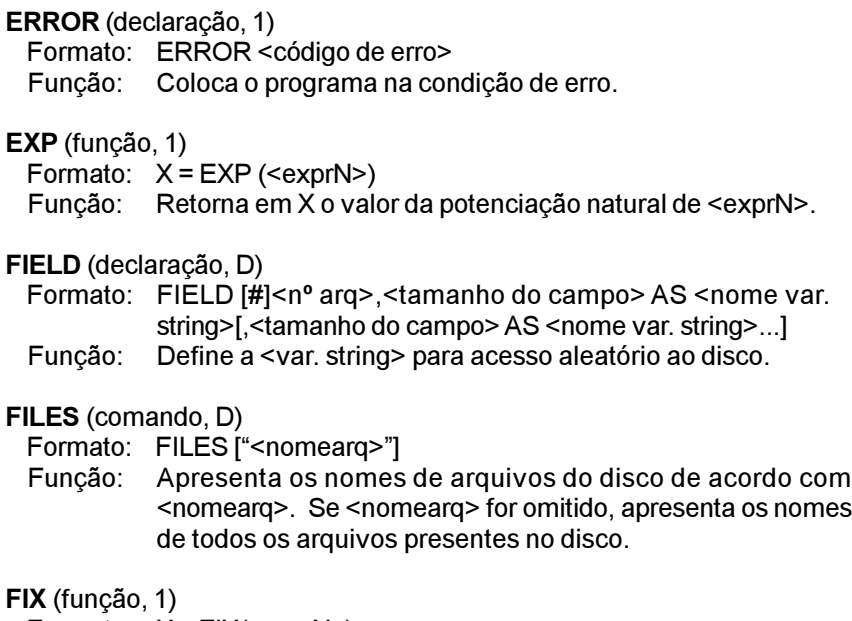

Formato:  $X = FIX$  (<exprN>)

```
 Função: Retorna em X a parte inteira de <exprN>, sem arredondar.
```
#### FOR (declaração, 1)

- Formato: FOR <nome variável> = <valor inicial> TO <valor final> [STEP <incremento>]
- Função: Repete a execução do trecho entre o FOR e o NEXT.

#### FRE (função, 1)

- Formato: FRE (0 | "")
- Função: Retorna o tamanho da memória restante para o texto BASIC (0) ou para as variáveis string ("").

#### GET (declaração, D)

 Formato: GET [#]<nº arq>[,<nº registro>] Função: Lê um registro de um arquivo de acesso aleatório.

#### GET DATE (declaração, 2)

 Formato: GET DATE <variável string> [,A] Função: Retorna uma string com a data atual na <variável string>.

#### GET TIME (declaração, 2)

 Formato: GET TIME <variável string> [,A] Função: Retorna um string com a hora atual na <variável string>.

GOSUB (declaração, 1) Formato: GOSUB <nº linha> Função: Chama um subrotina que inicia na linha <nº linha>.

GOTO (declaração, 1) Formato: GOTO <nº linha> Função: Salta para a linha <nº linha>.

#### HEX\$ (função, 1)

Formato:  $X$ = HEX$$ (<exprN>)

 Função: Converte o valor de <exprN> em uma string hexadecimal e retorna o valor obtido em X\$.

#### IF (declaração, 1)

- Formato: IF <condição> THEN {<comando> | <nº linha>} [ELSE  $\{\leq$ comando>  $|\leq$ nº linha>}] IF <condição> GOTO <nº linha> [ELSE <nº linha>]
- Função: Executa comandos de acordo com a <condição>.

#### IMP (operador lógico, 1)

 Formato: <exprA1> IMP <exprA2> Função: Efetua operação lógica IMP entre <exprA1> e <exprA2>.

#### INKEY\$ (função, 1)

- Formato: X\$ = INKEY\$
- Função: Retorna em X\$ um caractere quando a tecla está sendo pressionada; caso contrário, retorna uma string nula.

#### INP (função, 1)

 Formato: X% = INP(<número da porta>) Função: Lê uma porta de I/O do Z80 e retorna seu valor em X%.

#### INPUT (declaração, 1)

Formato: INPUT ["<prompt>";] <nome variável>[,<nome variável>...] Função: Lê uma entrada de dados pelo teclado e armazena o(s) valor(es) obtido(s) na(s) variável(is) respectiva(s).

#### INPUT# (declaração, 1)

- Formato: INPUT#<nº arq>, <nome variável>[,<nome variável>...] Função: Lê dados do arquivo especificado e armazena o(s) valor(es)
- obtido(s) na(s) variável(is) respectiva(s).

# INPUT\$ (função, 1)

- Formato: X\$ = INPUT\$ (<nº caracteres>[,[#]<nº arq>])
- Função: Lê o número especificado de caracteres do teclado ou de um arquivo e armazena o valor obtido em X\$.

#### MSX-BASIC 23

TAN (função, 1) Formato:  $X = TAN$  (<exprN>) Função: Retorna em X o valor da tangente de <exprN> (exprN deve ser expresso em radianos). TIME (variável de sistema, 1) Formato:  $X = TIME | TIME = exp$  Função: Variável continuamente incrementada 60 vezes por segundo. TROFF (comando, 1) Formato: TROFF Função: Desliga o rastreamento de linhas do programa em execução. TRON (comando, 1) Formato: TRON Função: Liga o rastreamento de linhas do programa em execução. USR (função, 1) Formato:  $X = \text{USR}$ [<número>] (<argumento>) Função: Executa uma rotina em assembly. VAL (função, 1) Formato:  $X = \text{VAL}$  (<expr\$>) Funcão: Converte < expr\$> em um valor numérico e o armazena em X. VARPTR (função, 1-D) Formato: X = VARPTR (<nome variável>) Função: Retorna em X o endereço onde a variável está armazenada. Formato:  $X = \text{VARPTR}$  (#<n° arg>) Função: Retorna em X o endereço do FCB do arquivo especificado. VDP (variável de sistema, 1-2-3) Formato: X = VDP(<nº registrador>) | VDP(<nº registrador>) = <dado> Função: Lê ou escreve um dado em um registrador do VDP. <dado> deve ser um valor numérico entre 0 e 255. VPEEK (função, 1-2) Formato: X% = VPEEK (<endereço>) Função: Retorna em X% o conteúdo do byte da VRAM especificado por <endereço>. VPOKE (declaração, 1-2) Formato: POKE <endereço>, <exprN> Função: Escreve no <endereço> da VRAM um byte de dados. <exprN>

deve resultar um valor numérico entre 0 e 255.

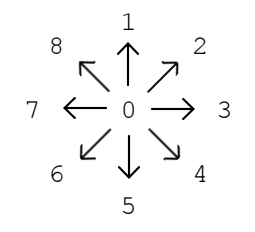

#### STOP (declaração, 1)

Formato: STOP

Função: Paralisa a execução de um programa.

- Formato: STOP {ON | OFF | STOP}
- Função: Habilita, desabilita ou supende interrupção pelo pressionamento das teclas CTRL+STOP.

STRIG (função/declaração, 1)

- Formato:  $X = \text{STRIG}$  (<n° porta joystick>)
- Função: Examina a o estado dos botões de disparo e retorna o resultado em X.
- Formato: STRIG (<nº porta joystick>) {ON | OFF | STOP}
- Função: Habilita, desabilita ou supende interrupção pelo pressionamento dos botões de disparo.

#### STR\$ (função, 1)

- Formato:  $X$ = STR$(<>expN>$ )
- Função: Converte o valor de <exprN> em uma string decimal e retorna o valor obtido em X\$.

#### STRING\$ (função, 1)

- Formato: X\$ = STRING\$ (<exprN1>,{<expr\$> | <exprN2})
- Função: Retorna em X\$ uma string de comprimento <exprN1>, onde todos os caracteres são iguais, formada pelo primeiro caractere de <expr\$> ou pelo caractere cujo código ASCII está representado por <exprN2>.

#### SWAP (declaração, 1)

Formato: SWAP <nome variável>, <nome variável> Função: Troca o conteúdo das duas variáveis.

#### TAB (função, 1)

Formato: PRINT TAB(<exprN>) Função: Produz <exprN> espaços para as instruções PRINT. INSTR (função, 1)

 Formato: X = INSTR ([<exprN>,]<expr\$1>,<expr\$2>) Função: Procura a ocorrência de <expr\$2> em <expr\$1> a partir da posição <exprN> e retorna o valor obtido em X.

INT (função, 1)

Formato:  $X = INT$  (<exprN>) Função: Retorna em X a parte inteira de <exprN>, arredondando.

INTERVAL (declaração, 1) Formato: INTERVAL {ON | OFF | STOP} Função: Ativa, desativa ou suspende interrupção por tempo.

IPL (comando, 1)

- Formato: Sem formato definido.
- Função: Reservado para implementação de novos comandos.

#### KEY (comando/declaração, 1)

- Formato: KEY <número de tecla>, <expr\$>
- Função: Redefine o conteúdo da tecla de função especificada.
- Formato: KEY (<número de tecla>) {ON | OFF | STOP}
- Função: Ativa, desativa ou suspende interrupção de tecla de função.
- Formato: KEY {ON | OFF}
- Função: Liga ou desliga a apresentação do conteúdo das teclas de função na última linha da tela.

#### KEY LIST (comando, 1)

- Formato: KEY LIST
- Função: Lista o contreúdo das teclas de função.

#### KILL (comando, D)

- Formato: KILL "<nomearg>"
- Função: Apaga arquivos no disco conforme especificado em <nomearq>.

#### LEFT\$ (função, 1)

 Formato: X\$ = LEFT\$ (<expr\$>,<exprN>) Função: Retorna em X\$ os <exprN> caracteres esquerdos de <expr\$>.

#### LEN (função, 1>

Formato:  $X = LEN( $exps$ )$ Função: Retorna em X o número de caracteres de <expr\$>.

#### LET (declaração, 1)

Formato: [LET] <nome variável> = <exprA> Função: Armazena na variável o valor de <exprA>.

#### LFILES (comando, 1)

Formato: LFILES ["<nomearq>"]

 Função: Lista os nomes dos arquivos do disco na impressora de acordo com <nomearq>. Se <nomearq> for omitido, lista os nomes de todos os arquivos presentes no disco.

#### LINE (declaração, 1-2)

 Formato: LINE [{(X1,Y1) | STEP(X1,Y1)}] - {(X2,Y2) | STEP(X2,Y2)} [,<cor>[,{B | BF} [,<operação lógica>]]]

 Função: Desenha uma linha, um retângulo vazio (,B) ou um retângulo pintado (,BF). X1-Y1 são as coordenadas iniciais (ou um vértice do retângulo e X2-Y2 são as coordenadas finais (ou o outro vértice do retângulo).Se STEP for especificado, desenha relativamente à última coordenada. Os códigos de operação lógica estão listados no final deste guia.

#### LINE INPUT (declaração, 1)

- Formato: LINE INPUT ["<prompt>";]<variável string>
- Função: Lê uma seqüência de caracteres do teclado e armazena o valor lido na <variável string>.

#### LINE INPUT # (declaração, 1-D)

- Formato: LINE INPUT #<nº arq>,<variável string>
- Função: Lê uma seqüência de caracteres de um arquivo e armazena o valor lido na <variável string>.

#### LIST (comando, 1)

Formato: LIST [[<linha inicial>] - [<linha final>]] Função: Lista na tela o programa BASIC que está na memória.

#### LLIST (comando, 1)

 Formato: LLIST [[<linha inicial>] - [<linha final>]] Função: Lista na impressora o programa BASIC que está na memória.

#### LOAD (comando, 1-D)

Formato: LOAD "<nomearq>" [,R] Função: Carrega um programa na memória e opcionalmente o executa.

#### LOC (função, D)

Formato:  $X = LOC$  ( $\leq n^{\circ}$  arg>)

Função: Retorna em X o número do último registro acessado do arquivo.

#### LOCATE (declaração, 1-2)

Formato: LOCATE [<cood. X>[,<coord. Y[,<tipo cursor>]]] Função: Posiciona o cursor nas telas de texto.

#### MSX-BASIC 21

SET (comando, 1-2-3-4)

- Formato: SET <comando>,[<argumento>]
- Função: Seta diversas configurações para o micro. Ver "SEQÜÊNCIA SET" para maiores detalhes.

#### SGN (função, 1)

Formato:  $X = SGN$  (<exprN>) Função: Retorna o resultado do sinal de <exprN> em X.

#### SIN (função, 1)

- Formato:  $X = SIN$  (<exprN>)
- Função: Retorna em X o valor do seno de <exprN> (exprN deve ser expresso em radianos).

#### SOUND (declaração, 1)

 Formato: SOUND <nº registrador>,<dado> Função: Escreve no registrador do PSG o valor de <dado>.

#### SPACE\$ (função, 1)

Formato:  $\overrightarrow{X}\$  = SPACE\$ (<exprN>) Função: Retorna em X\$ uma string com <exprN> espaços.

#### SPC (função, 1)

Formato: PRINT SPC (<exprN>) Função: Imprime <exprN> espaços.

#### SPRITE (declaração, 1)

 Formato: SPRITE {ON | OFF | STOP} Função: Habilita/desabilita/suspende interrupção por colisão de sprites.

#### SPRITE\$ (variável de sistema, 1)

Formato:  $X$ = SPRITE$ ( < n° sprite> ) | SPRITE$ ( < n° sprite> ) =$  $\epsilon$ expr\$> = chr\$ $\epsilon$ <br/>padrão 1ª linha>)+chr\$ $\epsilon$ <padrão 2ª linha>)...

 Função: Define ou lê o padrão dos sprites. <nº sprite> pode variar de 0 a 63 para sprites 16x16 e de 0 a 255 para sprites 8x8.

#### SQR (função, 1)

- Formato: X = SQR(<exprN>)
- Função: Retorna em X o valor da raiz quadrada de <exprN>.

#### STICK (funcão, 1)

- Formato: X% = STICK (<nº porta joystick>)
- Função: Examina a direção do joystick e retorna o resultado em X%. O resultado pode variar de 0 a 8, conforme a ilustração da página seguinte.

 Formato: RESUME { [0] | NEXT | <nº de linha> } Função: Finaliza rotina de tratamento de erros. RETURN (declaração, 1) Formato: RETURN [<nº de linha>] Função: Retorna de uma subrotina. RIGHT\$ (função, 1) Formato:  $\overline{X} = \overline{R}$   $\overline{S}$  =  $\overline{S}$   $\leq$   $\leq$   $\leq$   $\leq$   $\leq$   $\leq$   $\leq$   $\leq$   $\leq$   $\leq$   $\leq$   $\leq$   $\leq$   $\leq$   $\leq$   $\leq$   $\leq$   $\leq$   $\leq$   $\leq$   $\leq$   $\leq$   $\leq$   $\leq$   $\leq$   $\leq$   $\leq$   $\leq$   $\leq$   $\$  Função: Retorna em X\$ os <exprN> caracteres direitos de <expr\$>. RND (função, 1) Formato:  $X = RND$  [ $\leq$ exprN>)] Função: Retorna em X um número aleatório entre 0 e 1. RSET (declaração, D) Formato: RSET <variável string> = <expr\$> Função: Armazena o conteúdo de <expr\$> à direita na variável string definida pela declaração FIELD. RUN (comando, 1-D) Formato: RUN [{<nº linha> | "nomearq" [,R]] Função: Executa um programa na memória ou carrega um programa do disco e o executa. SAVE (comando, 1-D) Formato: SAVE "<nomearg>" [.A] Função: Salva em disco ou fita o programa da memória. SCREEN (declaração, 1-2-3) Formato: SCREEN <modo tela> [, <tamanho sprite> [, <click teclas> [,<taxa cassete>[,<tipo impressora>[,<interlace>]]]]] Função: Seleciona modo de tela e outros valores. <modo tela> pode variar de 0 a 3 para MSX1, 0 a 8 para MSX2 ou 0 a 8 e 10 a 12 para MSX2+ ou turbo R; <tamanho do sprite> pode ser 0 (8x8), 1 (8x8 ampliado), 2 (16x16) ou 3 (16x16 ampliado); <click teclas pode ser 0 (desabilitado) ou 1 (habilitado), <taxa cassete> pode ser 0 (1200) ou 1 (2400); <tipo impressora> pode ser 0 (não MSX) ou 1 (MSX) e interlace pode ser 0 (normal), 1 (entrelaçado), 2 (não entrelaçado com alternância de 2 páginas de vídeo) ou 3 (entrelaçado com alternância de 2 páginas de vídeo).

#### MSX-BASIC 13

LOF (função, D) Formato:  $X = LOF$  (<n° arg>) Função: Retorna em X o tamanho do arquivo especificado.

LOG (função, 1) Formato:  $X = LOG$  (<exprN>) Função: Retorna em X o logaritmo natural de <exprN>.

LPOS (variável de sistema, 1) Formato: X = LPOS Função: Armazena a localização horizontal da cabeça da impressora.

LPRINT (declaração, 1) Formato: LPRINT [<exprA>[{; | ,}<exprA>...]] Função: Envia para a impressora os caracteres correspondentes às expressões <exprA>. ";" não alimenta filla de linha. "," move para a posição de tabulação seguinte (em incrementos de 14 posições)

# LPRINT USING (declaração, 1)

 Formato: LPRINT USING <"forma">;<exprA>[{; | ,}<exprA>...] LPRINT USING <"forma expr\$">

 Função: Envia para a impressora os caracteres correspondentes às expressões <exprN> ou <expr\$>, formatando. Os caracteres usados para formatar a saída são os seguintes:

# Formatação numérica:

- # Espaço para um dígito
- . Inclui ponto decimal
- + Indica + ou -; usado antes ou depois do número
- Indica -; usado depois do número<br>\$\$ Coloca \$ à esquerda do número
- Coloca \$ à esquerda do número
- \*\* Substitui espaços à esquerda por asteriscos
- \*\*\$ Coloca um \$ à esquerda precedido por asteriscos
- ^^^^ Apresenta o número em notação científica

#### Formatação alfanumérica:

- \ \ Espaço para caracteres
- ! Espaço para um caractere
- & Espaçamento variável
	- Próximo caractere é impresso normalmente
- outro Imprime caractere

# LSET (declaração, D)

- Formato:  $LSET \le \text{vari}$  <  $\text{tring}$  =  $\text{expr}$  =
- Função: Armazena o conteúdo de <expr\$> à esquerda na variável string definida pela declaração FIELD.

RESUME (declaração, 1)

#### MAXFILES (declaração, 1-D)

- Formato:  $MAXFILES = \n\epsilon$ número de arquivos>
- Função: Define o número máximo de arquivos que podem ser abertos ao mesmo tempo.
- MERGE (comando, 1-D)
- Formato: MERGE "<nomearq>"
- Função: Intercala o programa na memória com um programa salvo no formato ASCII em disco ou fita.

#### MID\$ (função/declaração, 1)

- Formato: X\$ = MID\$ (<expr\$>,<exprN1>[,exprN2])
- Função: Retorna, em X\$, <exprN2> caracteres a partir do caractere <exprN1> de <expr\$>.
- Formato: MID\$ (<variável string>,<exprN1>[,<exprN2>]) = <expr\$>
- Função: Define <expr\$> usando <exprN2> caracteres a partir da posição <exprN1> da <variável string>.

#### MKD\$ (função, D)

- Formato: X\$ = MKD\$ (<valor de dupla precisão>)
- Função: Converte um valor de dupla precisão em uma string de 8 bytes e a armazena em X\$.

#### MKI\$ (função, D)

- Formato: X\$ = MKI\$ (<valor inteiro>)
- Função: Converte um valor inteiro em uma string de 2 bytes e a armazena em X\$.

#### MKS\$ (função, D)

- Formato: X\$ = MKS\$ (<valor de precisão simples>)
- Função: Converte um valor de precisão simples em uma string de 4 bytes e a armazena em X\$.

#### MOTOR (declaração, 1)

 Formato: MOTOR [{ON | OFF}] Função: Liga ou desliga o motor do cassete.

#### NAME (comando, D)

 Formato: "<nomearq1>" AS "<nomearq2>" Função: Renomeia o arquivo <nomearq1> com <nomearq2>.

#### NEW (comando, 1)

 Formato: NEW Função: Deleta o programa da memória e limpa as variáveis. Formatação alfanumérica:

- \ \ Espaço para caracteres
- ! Espaço para um caractere
- & Espaçamento variável \_ Próximo caractere será impresso normalmente
- outro Imprime caractere

#### PRINT# USING (declaração, 1-D)

Formato: PRINT#<nº arq> USING <"forma">;<exprA>[{; |,}<exprA>...] Função: Escreve o valor de <exprA> no arquivo especificado, formatando Os caracteres de formatação são os mesmos de PRINT USING.

#### PSET (declaração, 1)

Formato: PSET {(X, Y) | STEP(X, Y)} [, < cor > [, < operação lógica > ]] Função: Desenha o ponto especificado por (X,Y) na tela gráfica.

#### PUT (declaração, D)

 Formato: PUT [#]<nº arq> [,<nº registro>] Função: Grava um registro em um arquivo aleatório.

#### PUT KANJI (declaração, 1-2-K)

Formato: PUT KANJI  $[(X, Y)]$ , <código JIS>[, <cor>[, <operação lógica> [,<modo>]]] Função: Apresenta um caractere Kanji na tela.

#### PUT SPRITE (declaração, 1-2)

Formato: PUT SPRITE < plano do sprite> $[$ { $(X,Y)$  | STEP $(X,Y)$ } [ $\le$ cor> [,<nº do sprite>]]]

Função: Apresenta um sprite na tela.

#### READ (declaração, 1)

Formato: READ <nome variável>[,<nome variável>...] Função: Lê os dados do comando DATA e os armazena nas variáveis.

#### REM (declaração, 1)

Formato: REM <comentários> Função: Colocar comentários no programa.

#### RENUM (comando, 1)

Formato: RENUM [<novo nº linha>[,<nº linha antigo>[,<incremento>]]] Função: Renumera as linhas de programa.

#### RESTORE (declaração, 1)

 Formato: RESTORE [<nº de linha>] Função: Especifica o número de linha DATA inicial a ser lido por READ. Obs.: Tn, Vn, @Vn, Rn, X, =x; e . são idênticos aos outros instrumentos.

O valor <n> pode ser:

- $\Omega$ Toca somente o PSG (igual a PLAY)
- 1 Toca através da interface MIDI.
- 2 ou 3 Toca através do PSG e do OPLL (as 9 primeiras vozes são do OPLL e as três últimas do PSG).

#### POINT (função, 1)

Formato:  $X\% = \text{POINT}(X,Y)$ 

Função: Retorna em X o código de cor do ponto (X,Y) da tela gráfica.

#### POKE (declaração, 1)

- Formato: POKE <endereco>, <exprN>
- Função: Escreve no <endereço> de memória um byte de dados. <exprN> deve resultar um valor numérico entre 0 e 255.
- POS (variável de sistema, 1)
- Formato: X = POS(0)
- Função: Armazena a posição horizontal do cursor no modo texto.
- PRESET (delaração, 1-2)
- Formato: PRESET {(X, Y) | STEP(X, Y)} [, < cor> [, < operação lógica>]] Função: Apaga o ponto especificado por (X,Y) na tela gráfica.

#### PRINT (declaração, 1)

- Formato: PRINT [<exprA>[{; | ,}<exprA>...]]
- Função: Apresenta na tela os caracteres correspondentes às expressões <exprA>.

#### PRINT# (declaração, 1-D)

Formato: PRINT#<nº arq>,[<exprA>[{; | ,}<exprA>...]]

Função: Escreve o valor de <exprA> no arquivo especificado.

#### PRINT USING (declaração, 1)

- Formato: PRINT USING <"formato">;<exprN>[{; | ,}<exprN>...] PRINT USING <"formato expr\$">
- Função: Apresenta na tela os caracteres correspondentes às expressões <exprN> ou <expr\$>, formatando. Os caracteres usados para formatar a saída estão descritos na página seguinte. Formatação numérica:
	- # Espaço para um dígito
	- . Inclui ponto decimal
	- + Indica + ou -; usado antes ou depois do número
	- Indica -; usado depois do número
	- \$\$ Coloca \$ à esquerda do número
	- \*\* Substitui espaços à esquerda por asteriscos
	- \*\*\$ Coloca um \$ à esquerda precedido por asteriscos
	- ^^^^ Apresenta o número em notação científica

#### MSX-BASIC 15

NEXT (declaração, 1) Formato: NEXT [<nome da variável>[,<nome da variável>...]] Função: Indica o fim do laço FOR.

NOT (operador lógico, 1) Formato: NOT (<exprA>) Função: Efetua a negação de <exprA>.

#### OCT\$ (função, 1)

- Formato:  $X$ \$ = OCT\$ (<exprN>)
- Função: Converte o valor de <exprN> em uma string octal e retorna o valor obtido em X\$.

#### ON ERROR GOTO (declaração, 1)

Formato: ON ERROR GOTO <número de linha> Função: Define a linha inicial da rotina para manipulação de erro.

#### ON GOSUB (declaração, 1)

 Formato: ON <exprN> GOSUB <nº linha>[,<nº linha>...] Função: Executa a subrotina em <nº linha> de acordo com <exprN>.

#### ON GOTO (declaração, 1)

Formato: ON <exprN> GOTO <nº linha>[,<nº linha>...] Função: Salta para a linha <nº linha > de acordo com <exprN>.

#### ON INTERVAL GOSUB (declaração, 1)

 Formato: ON INTERVAL = <tempo> GOSUB <nº linha> Função: Define o intervalo e o número da linha para interrupção de tempo.

#### ON KEY GOSUB (declaração, 1)

Formato: ON KEY GOSUB <nº linha>[,<nº linha>...] Função: Define os números de linha para interrupção de teclas de função.

#### ON SPRITE GOSUB (declaração, 1)

 Formato: ON SPRITE GOSUB <nº linha> Função: Define o número de linha para interrupção por colisão de sprites.

#### ON STOP GOSUB (declaração, 1)

- Formato: ON STOP GOSUB <nº linha>
- Função: Define o número de linha para interrupção pelo pressionamento das teclas CTRL+STOP.

#### ON STRIG GOSUB (declaração, 1)

Formato: ON STRIG GOSUB <nº linha>[,<nº linha>...]

 Função: Define os números de linha para interrupção pelo pressionamento dos botões de disparo do joystick.

OPEN (declaração, 1-D)

 Formato: OPEN "<nomearq>" [FOR {INPUT | OUTPUT}] AS #<nº arq> [LEN=<tamanho do registro>] Função: Abrir um arquivo em fita ou disco.

OR (operador lógico, 1)

Formato: <exprA1> OR <exprA2>

Função: Efetua operação lógica OR entre <exprA1> e <exprA2>.

#### OUT (declaração, 1)

Formato: OUT < nº da porta>, <exprN>

Função: Escreve o valor de <exprN> em uma porta de I/O do Z80.

#### PAD (função, 1-2)

- Formato:  $X\% = \text{PAD}$  (<exprN>)
- Função: Examina o estado do mouse, trackball, caneta ótica ou tablete digitalizador conectados nas portas de joystick e retorna o valor obtido em X. O valor de retorno pode variar de 0 a 255 e <exprN> pode variar de 0 a 3 para touch pad conectado na porta A e 4 a 7 para touch pad conectado na porta B, 8 a 11 para caneta ótica, 12 a 14 para mouse conectado na porta A ou 16 a 18 para mouse conectado na porta B (15 e 19 não são usados. Para os botões, deve ser usada a função STRIG) de acordo com a tabela abaixo:
	- 0, 4, 8, 12, 16 retorna o status de atividade (255 para ativo e 0 para não ativo).
	- 1, 5, 9, 13, 17 retorna a coordenada X (horizontal).
	- 2, 6, 10, 14, 18 retorna a coordenada Y (vertical).
	- 3, 7, 11 - retorna o status de tecla (255 se estiver sendo pressionada e 0 se não estiver).

# PAINT (declaração, 1-2)

- Formato:  $PAINT \{(X, Y) \mid STEP(X, Y)\}\text{[,}<\text{cor}$  |  $\leq$  cor da borda>]]
- Função: Preenche a área delimitada por uma linha com a cor <cor da borda> com a cor <cor>.

# PDL (função, 1)

Formato:  $X\%$  = PAD ( $\leq n^{\circ}$  paddle>)

 Função: Retorna em X% o estado do paddle especificado. O valor retornado pode variar de 0 a 255 e o <nº paddle> pode variar de 1 a 12, conforme tabela abaixo:

- 1, 3, 5, 7, 9, 11 paddles ligados na porta A de joystick; 2, 4, 6, 8, 10, 12 - paddles ligados na porta B de joystick;
- PEEK (função, 1)
- Formato: X = PEEK (<endereco>)

Função: Retorna em X o conteúdo do byte especificado por <endereço>.

# PLAY (macro declaração, 1)

- Formato: PLAY <expr\$1>[,<expr\$2>[,expr\$3>]]
- Função: Toca as notas especificadas por <expr\$> no PSG. Os comandos válidos para <expr\$> são os seguintes:
	- An~Gn Toca nota cifrada com duração n (1~64, padrão é 4).
	- Rn Pausa de duração n (1~64, o padrão é 4).
	- # ou + Sustenido -
		- Bemol
	- . Aumento da duração em 50%.
	- On Oitava (o padrão é 4)
	- $ln$ Seta duração das notas (1~64, o padrão é 4)
	- Tn Tempo e quartos de nota por minuto (32~255)
	- Vn Volume (0~15, o padrão é 8)
	- Nn Nota absoluta (1~96)
	- Mn Período da envoltória (1~65535, o padrão é 255)
	- Sn Forma de onda (0~15, o padrão é 0)
	- Xsérie Executa o conteúdo da série.

#### PLAY (função, 1)

- Formato:  $X = PLAY(\langle n \rangle)$
- Função: Retorna em X o estado da voz <n> (tocando[-1] ou não[0]).

# PLAY# (macro declaração, M-4)

- Formato: PLAY #<n>,<expr\$1>[,<expr\$2>.....[,expr\$12>]]]]]]]]]]]]
- Função: Toca as notas especificadas por <expr\$> no PSG e/ou OPLL. Os comandos válidos para <expr\$> são os mesmos que para a declaração PLAY, acrescidos dos descritos abaixo para o OPLL (Obs.: Mn e Sn são exclusivos do PSG):
	- Qn Divisão de largura de som (1~8, o padrão é 8)
	- $\geq$ Aumenta uma oitava
	- $\prec$ Diminui uma oitava
	- $=x$ ; Seta os parâmetros em x
	- & **Ligadura**
	- { }n Define em n as notas entre { }. (n=1~8, padrão é Ln)
	- @n Troca o instrumento (1~64)
	- @Vn Seta mudança detalhada de volume (0~127)
	- @Nn Mantém a duração definida por n (1~64, padrão é Ln)
	- Para as peças de bateria, os comandos são os seguintes:
	- B Bass Drum
	- S Snare Drum
	- W Tom tom
	- C Cymbals
	- H Hi hat
	- n A enésima nota é pausada (1~64)
	- ! Acentua a nota precedente
	- @An Define o volume para as vozes acentuadas (0~15)